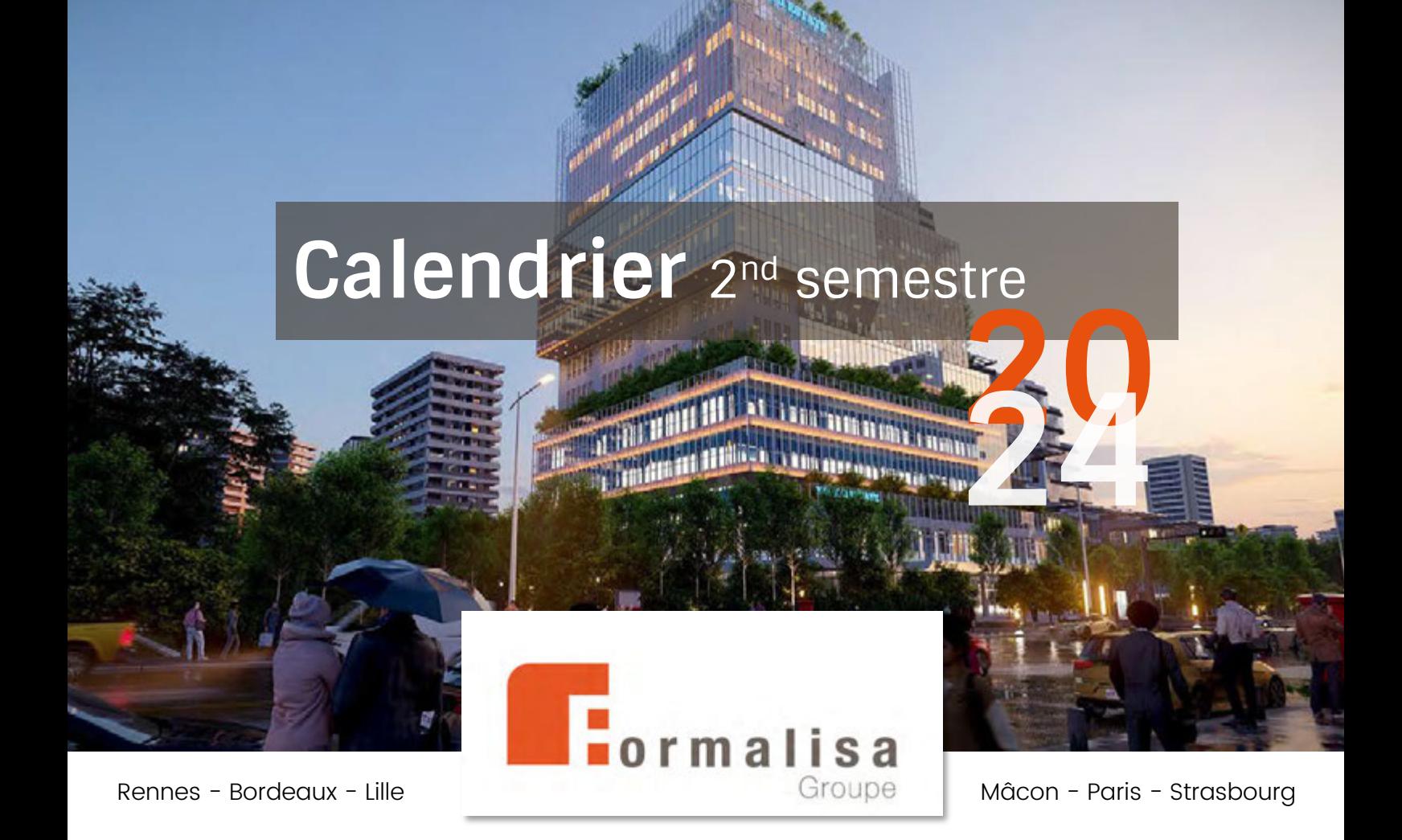

#### Calendrier interentreprise

Pour nos formations personnalisées, nous contacter.

#### **Formations Techniques**

CAO – BIM – IMAGERIE 3D/VR – PAO – MONTAGE VIDÉO

#### **Formations en pédagogie**

CONCEVOIR – ANIMER – ADAPTER – DIGITAL LEARNING – PSH

#### **Prestations**

CONSULTING – VENTE - AUDIT – ACCOMPAGNEMENT QUALIOPI

#### **Certifications professionnelles au Répertoire Spécifique**

TECHNIQUE – INGENIERIE PEDAGOGIQUE

Nos certifications professionnelles

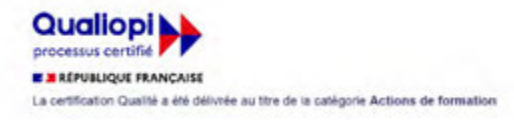

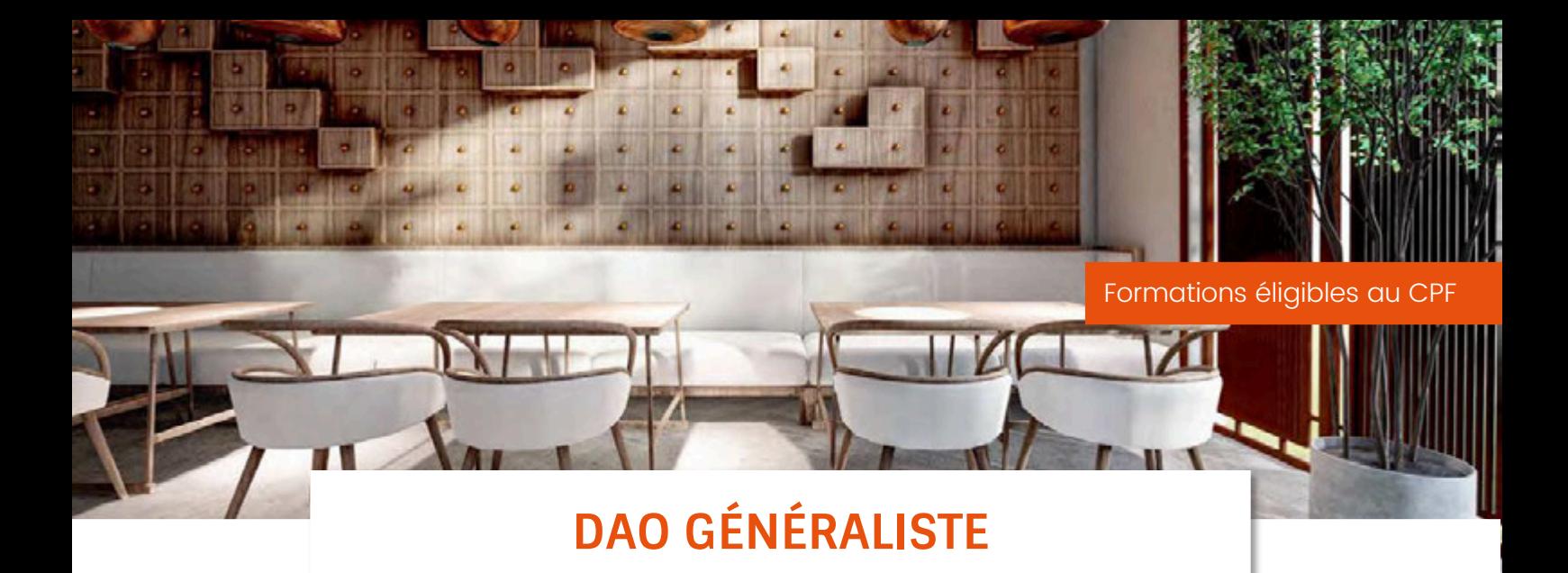

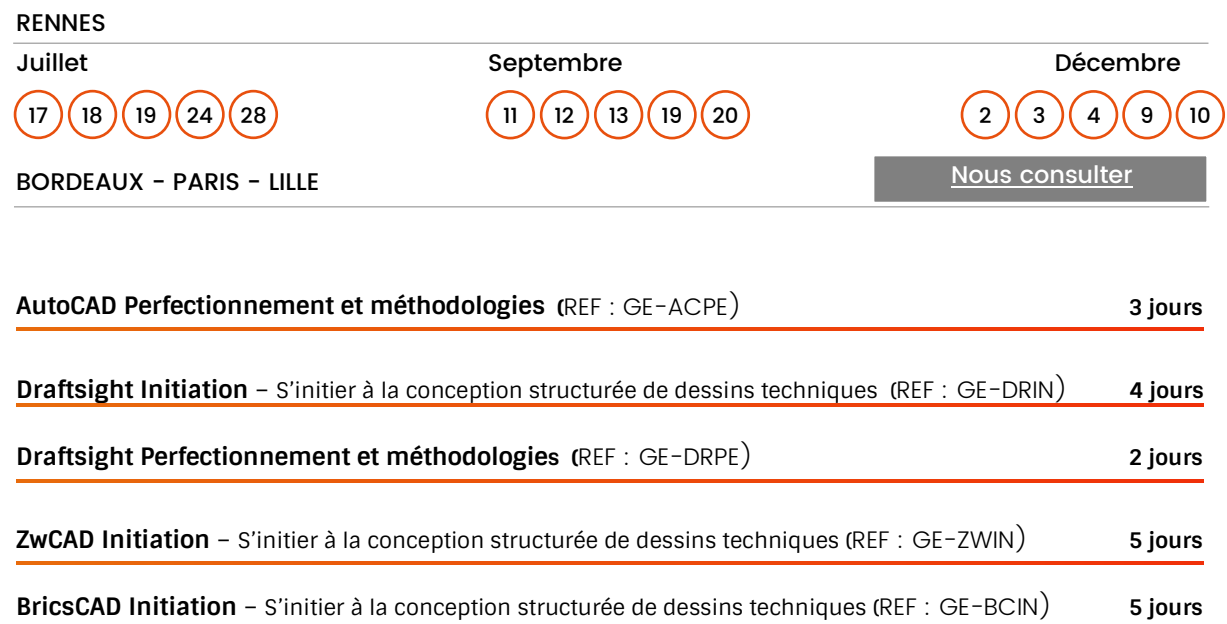

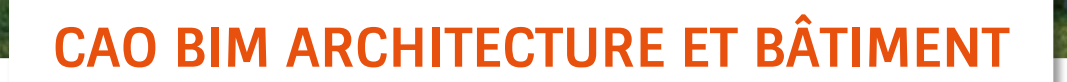

Ш

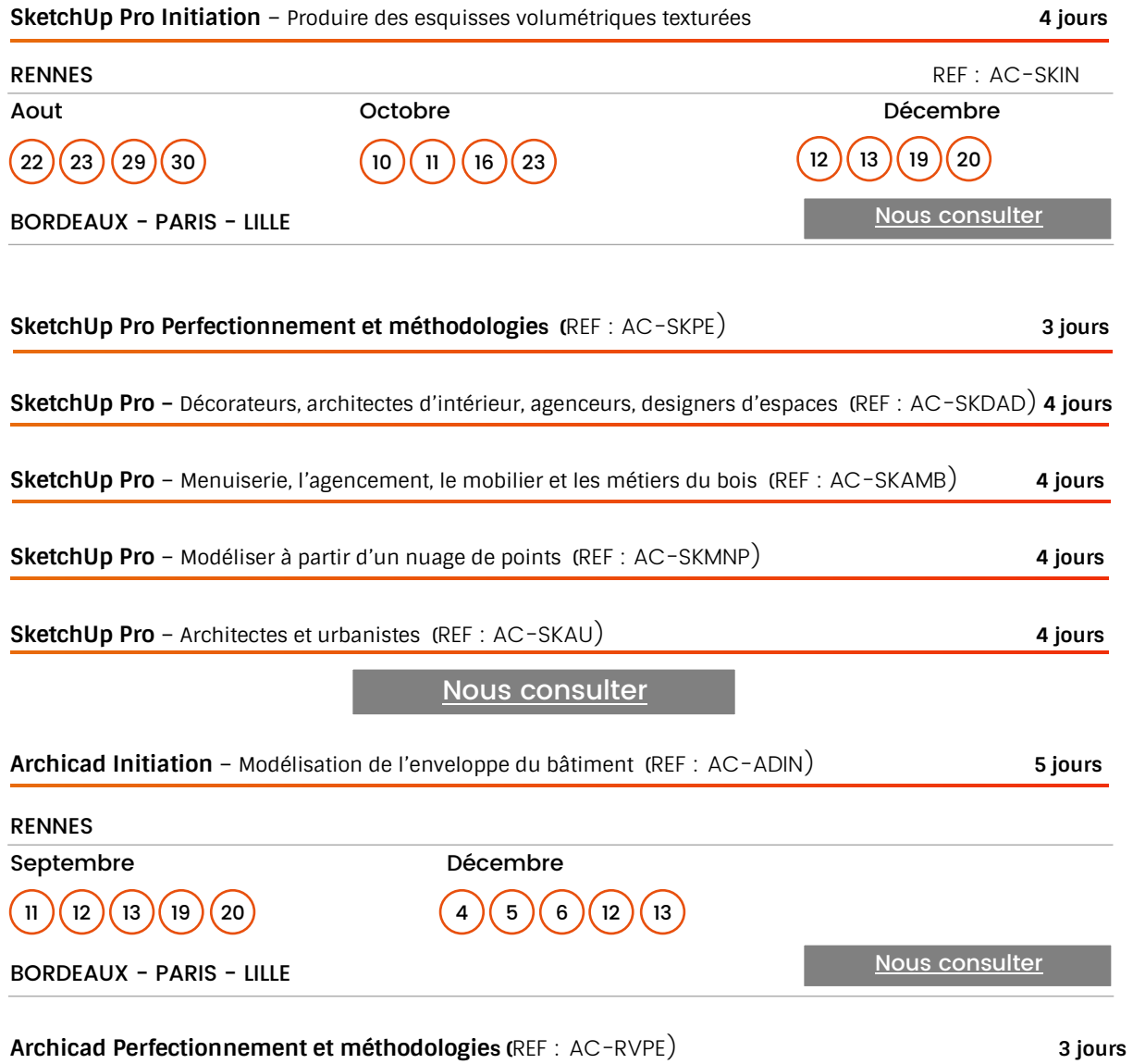

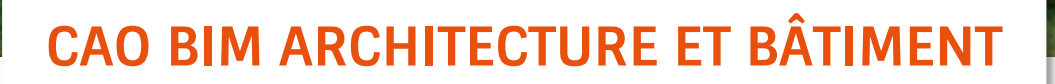

(Suite)

Ш

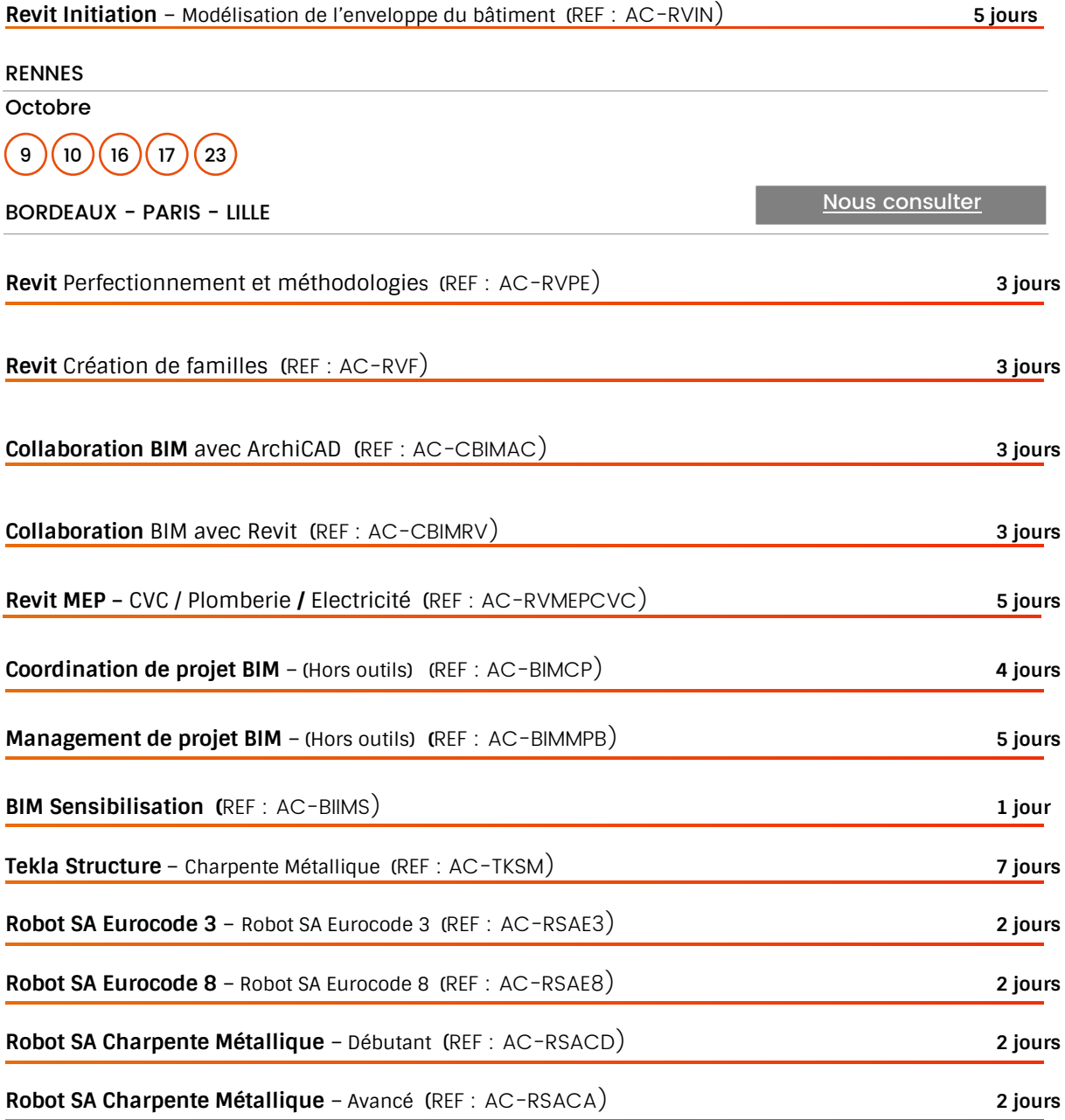

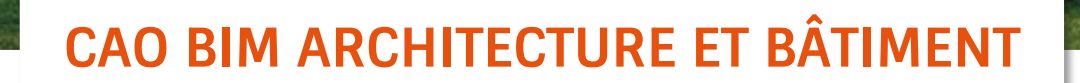

(Suite)

H

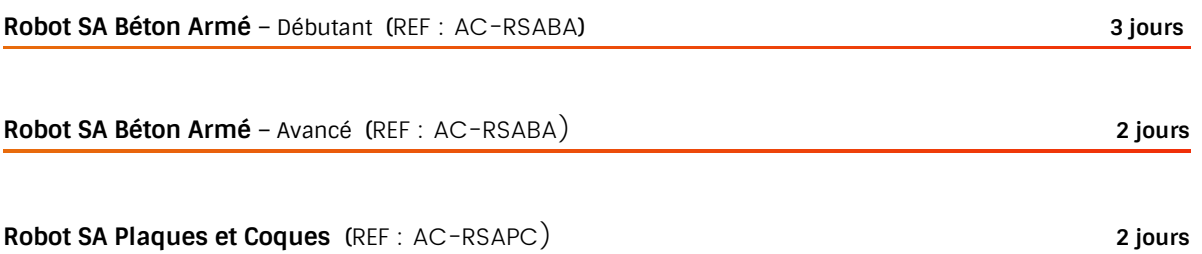

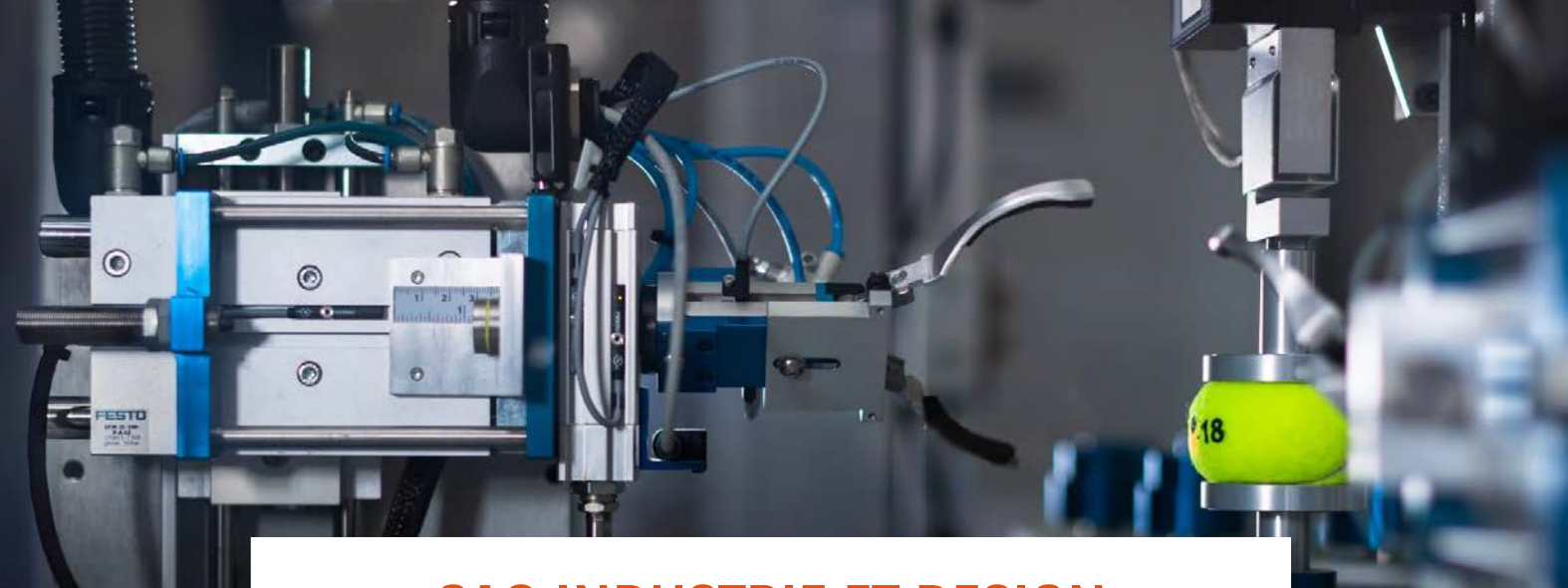

### **CAO INDUSTRIE ET DESIGN**

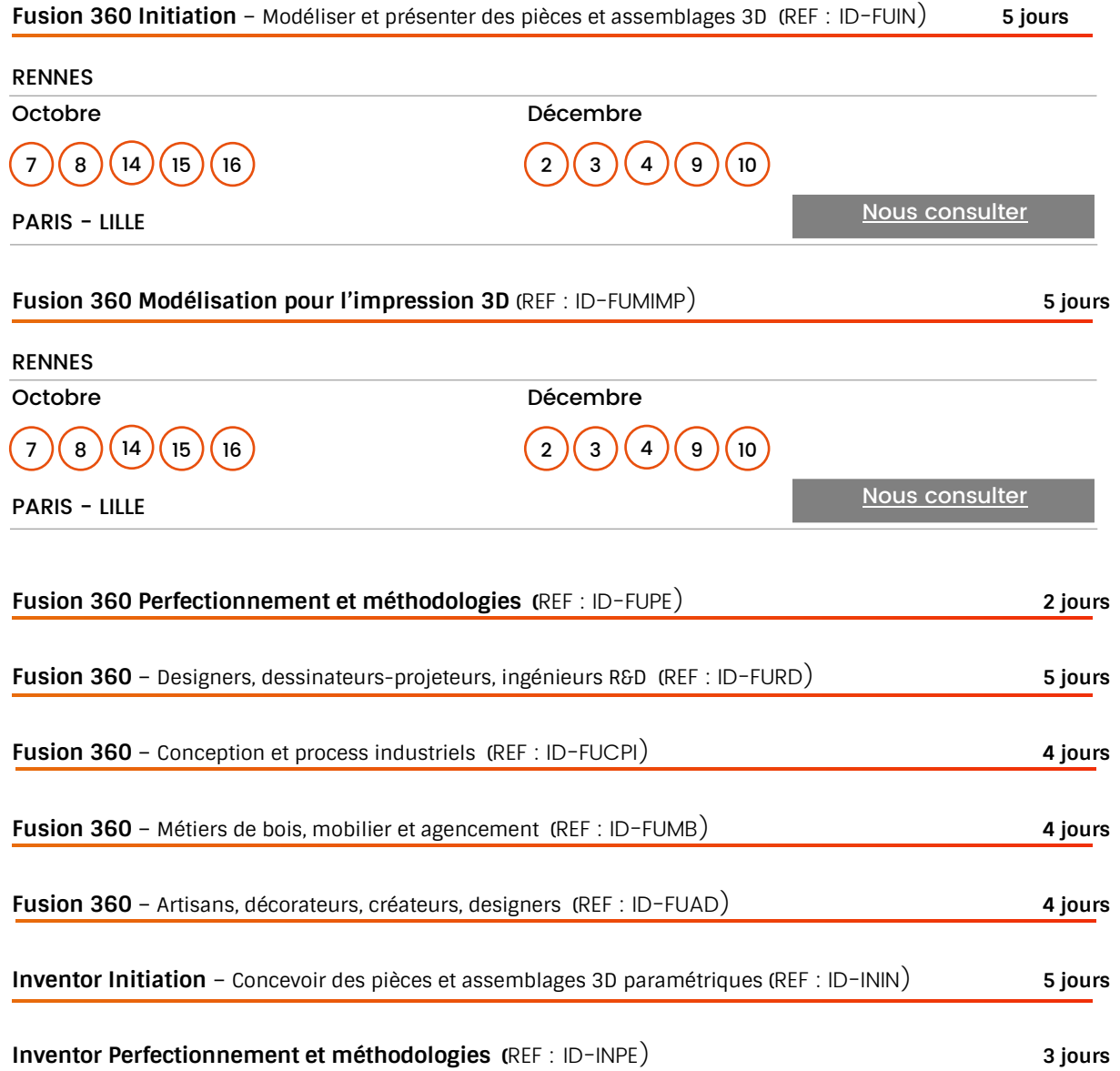

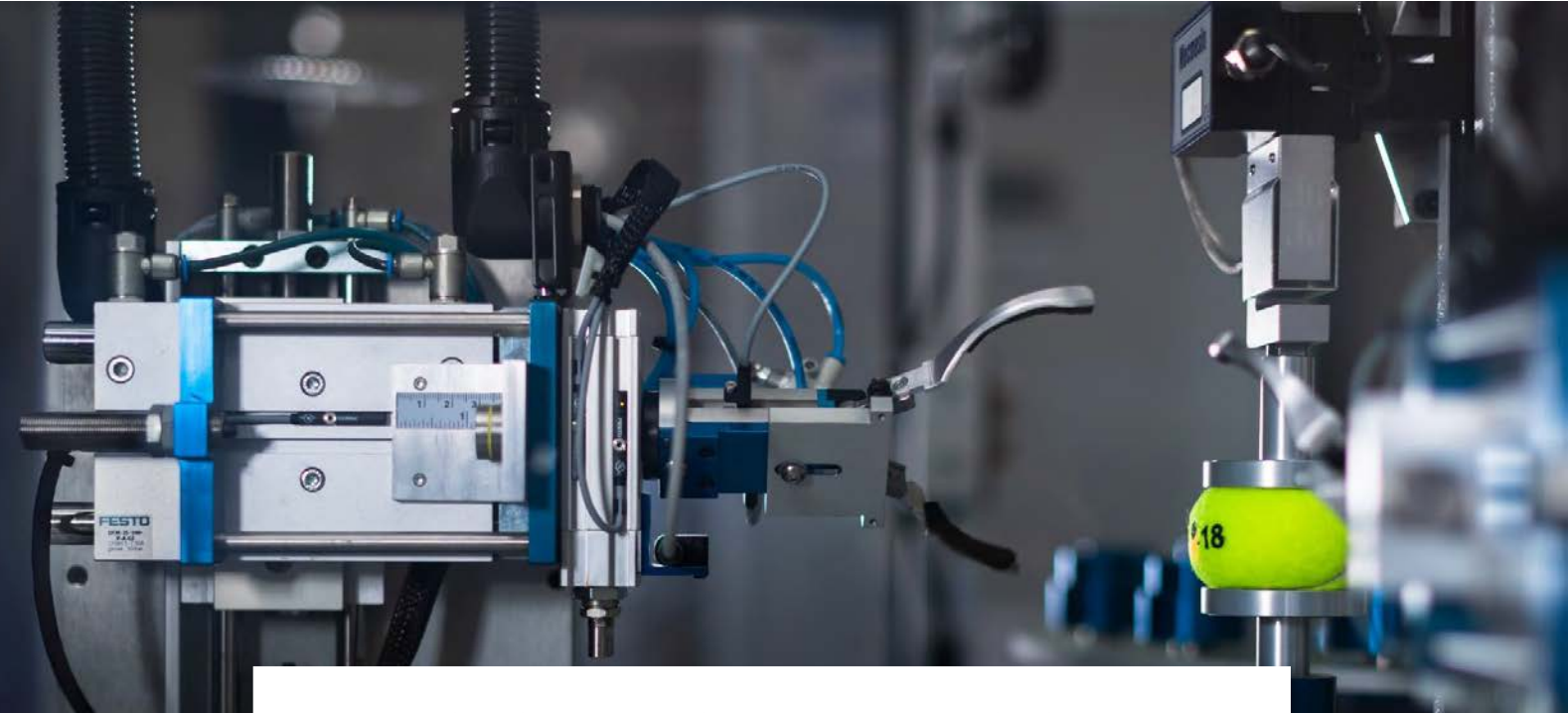

### **CAO INDUSTRIE ET DESIGN**

(Suite)

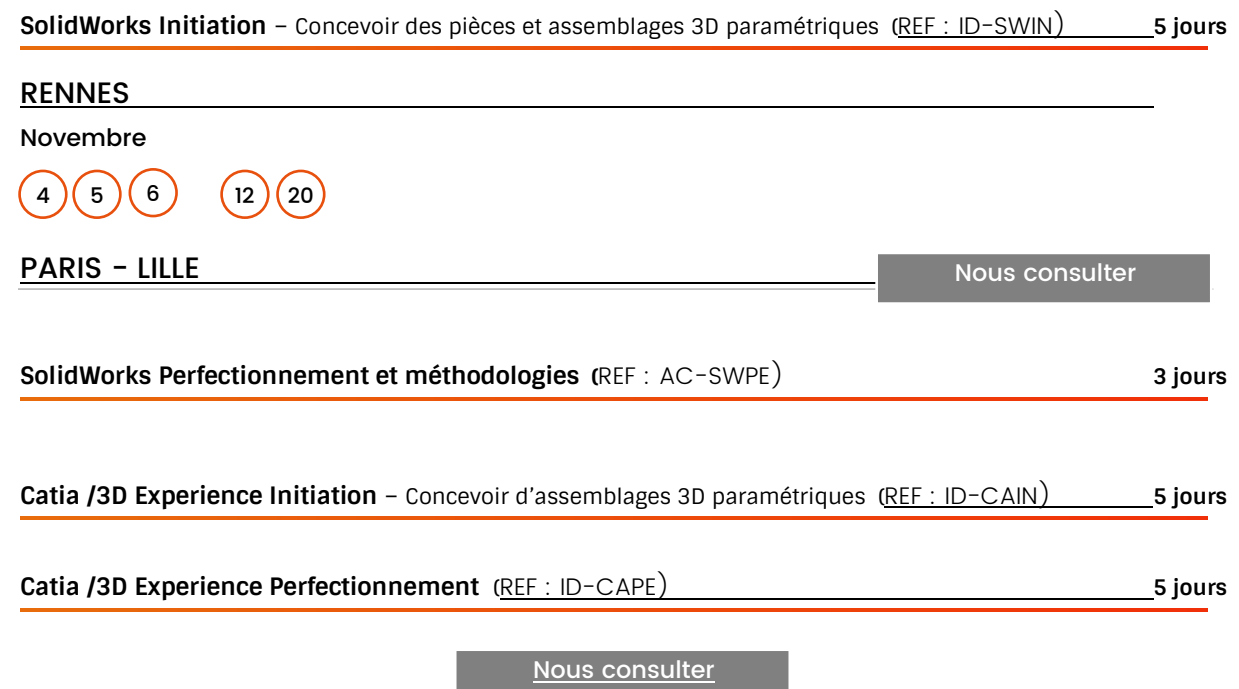

### **CAO-VRD et SIG**

**CD-COLLEGE** 

**RUGIE** 

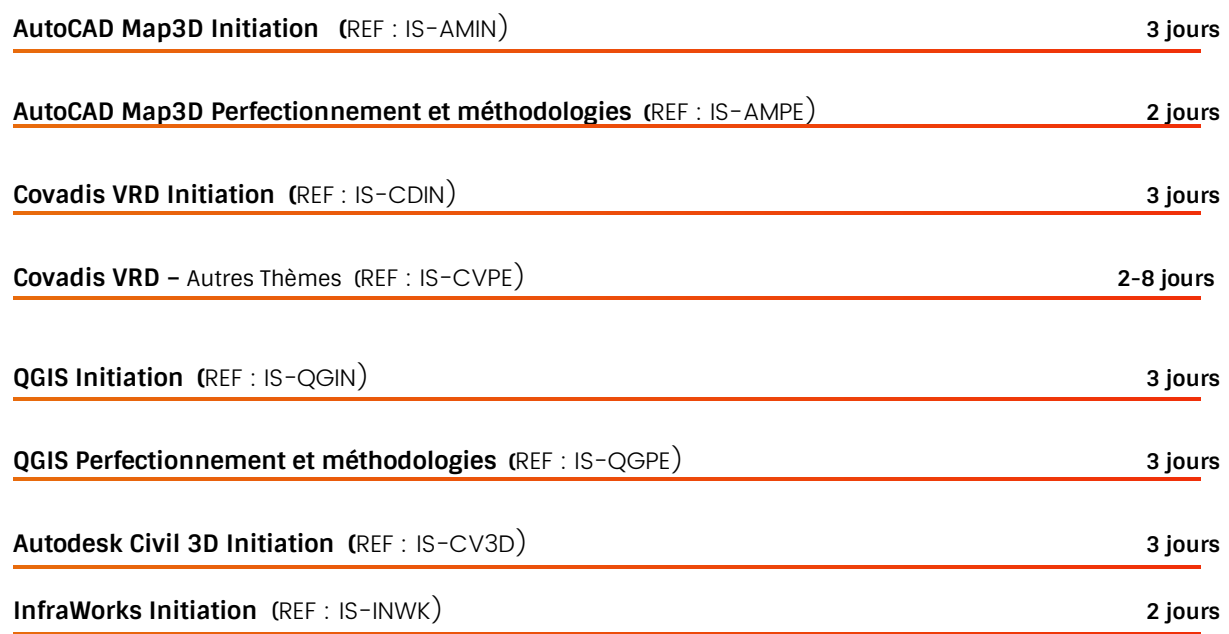

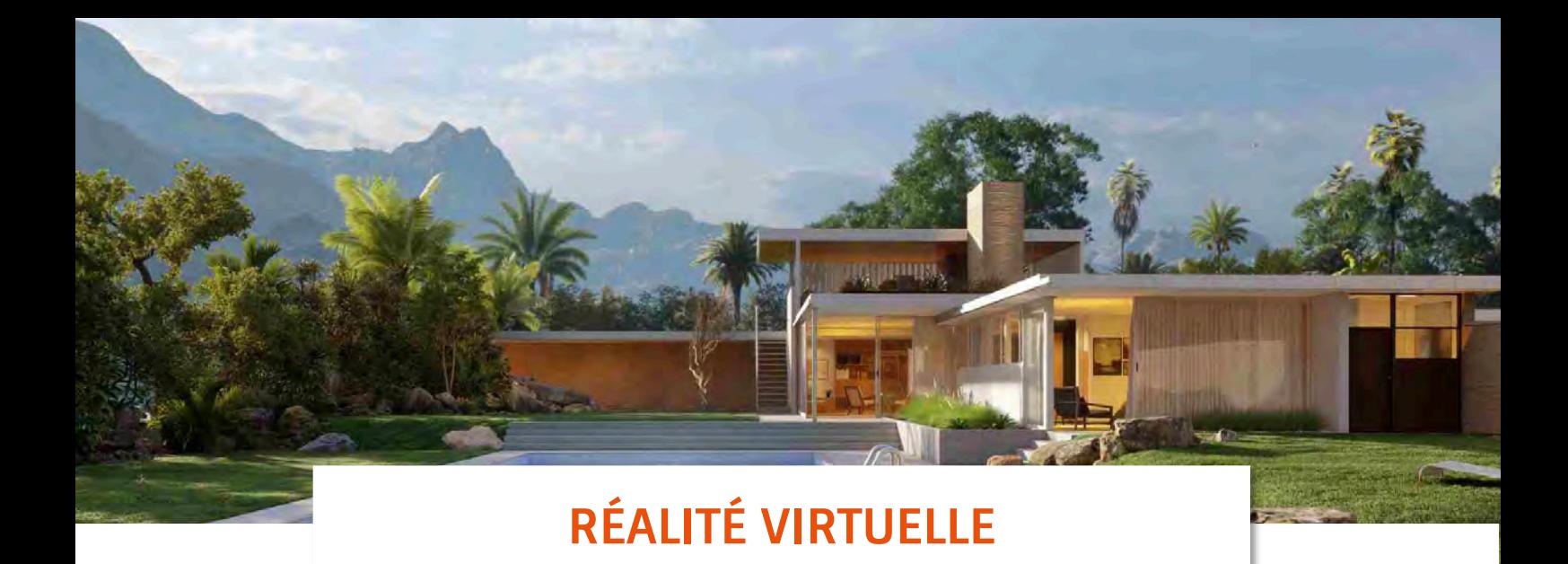

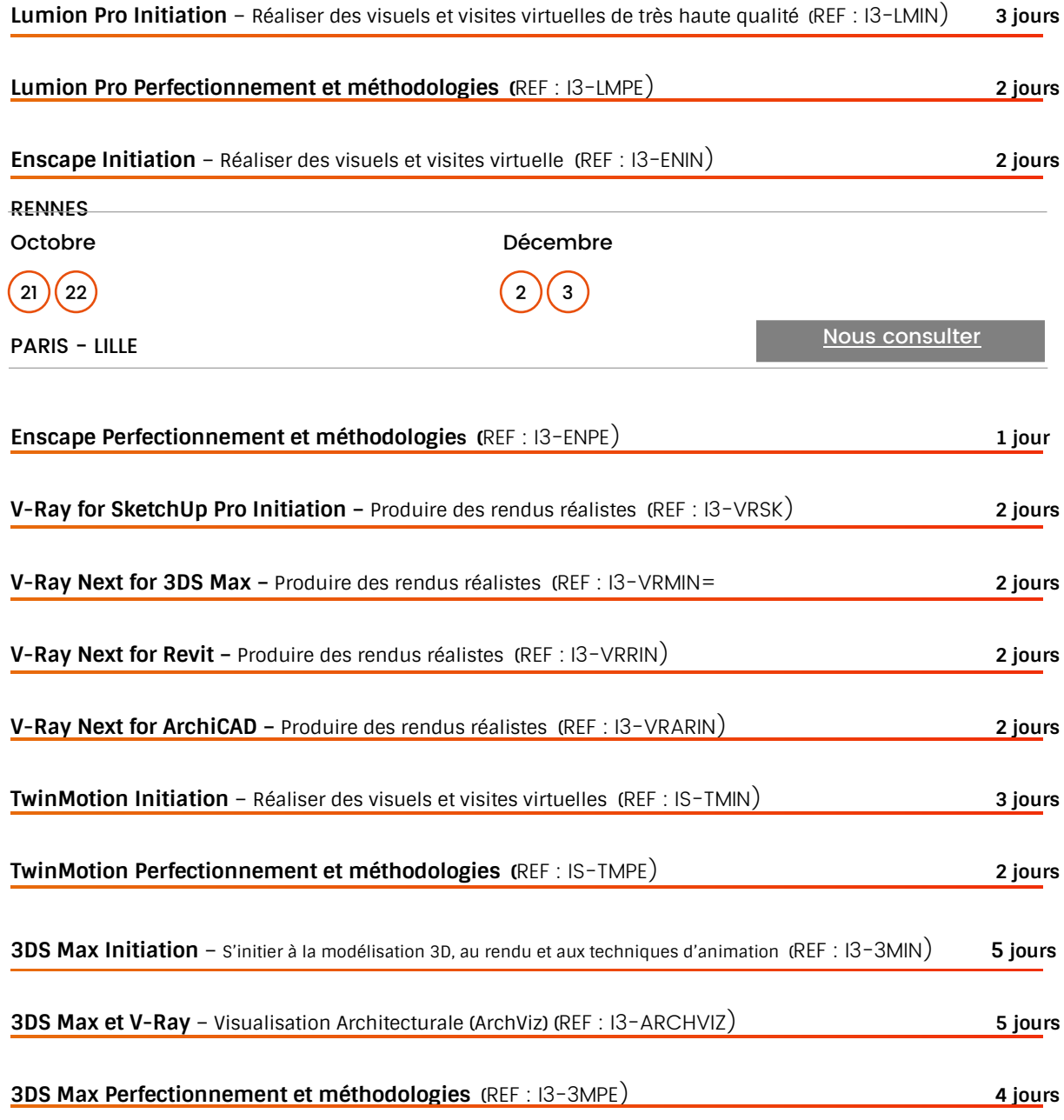

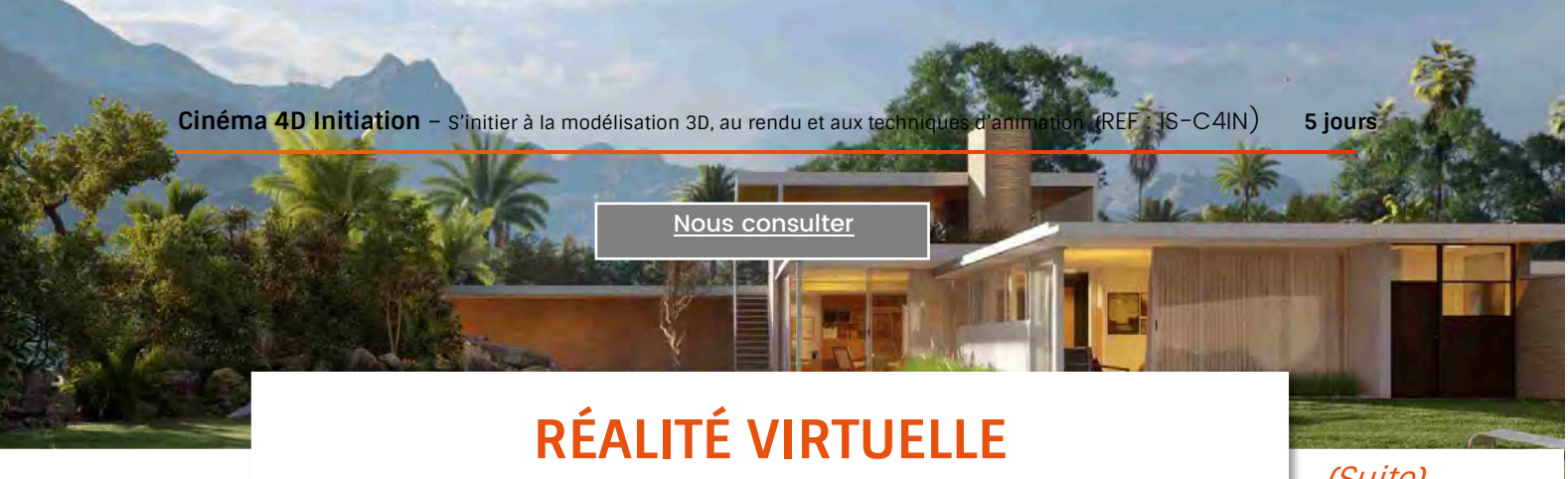

(Suite)

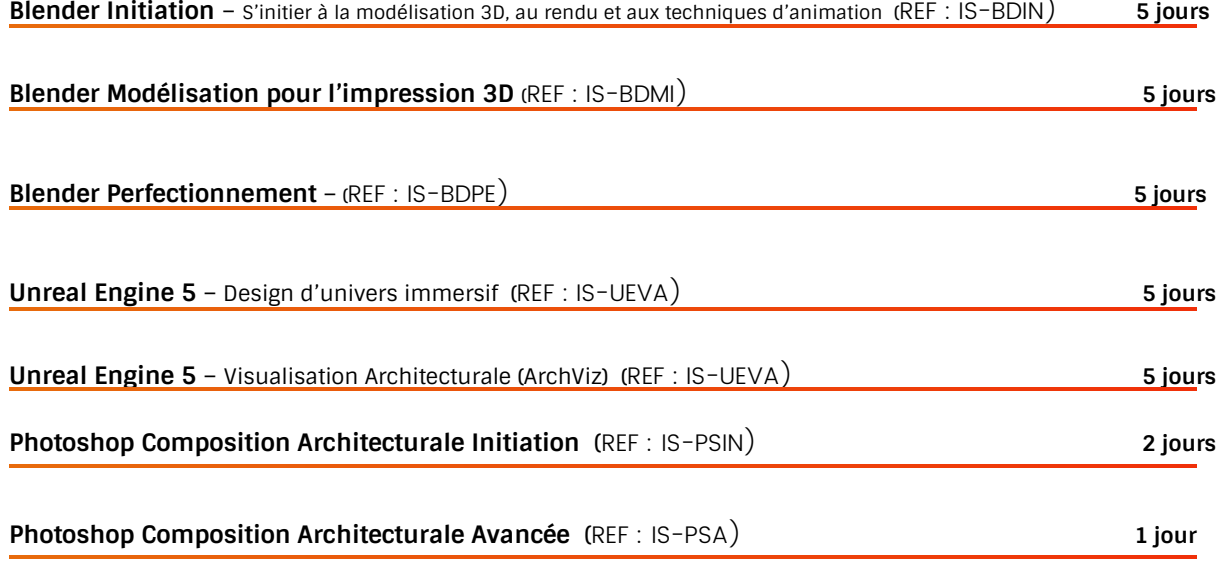

## Austvågøya (Lofoten) Altitude: 1146m

### **INFOGRAPHIE-PAO-MONTAGE VIDÉO**

i

Ľ

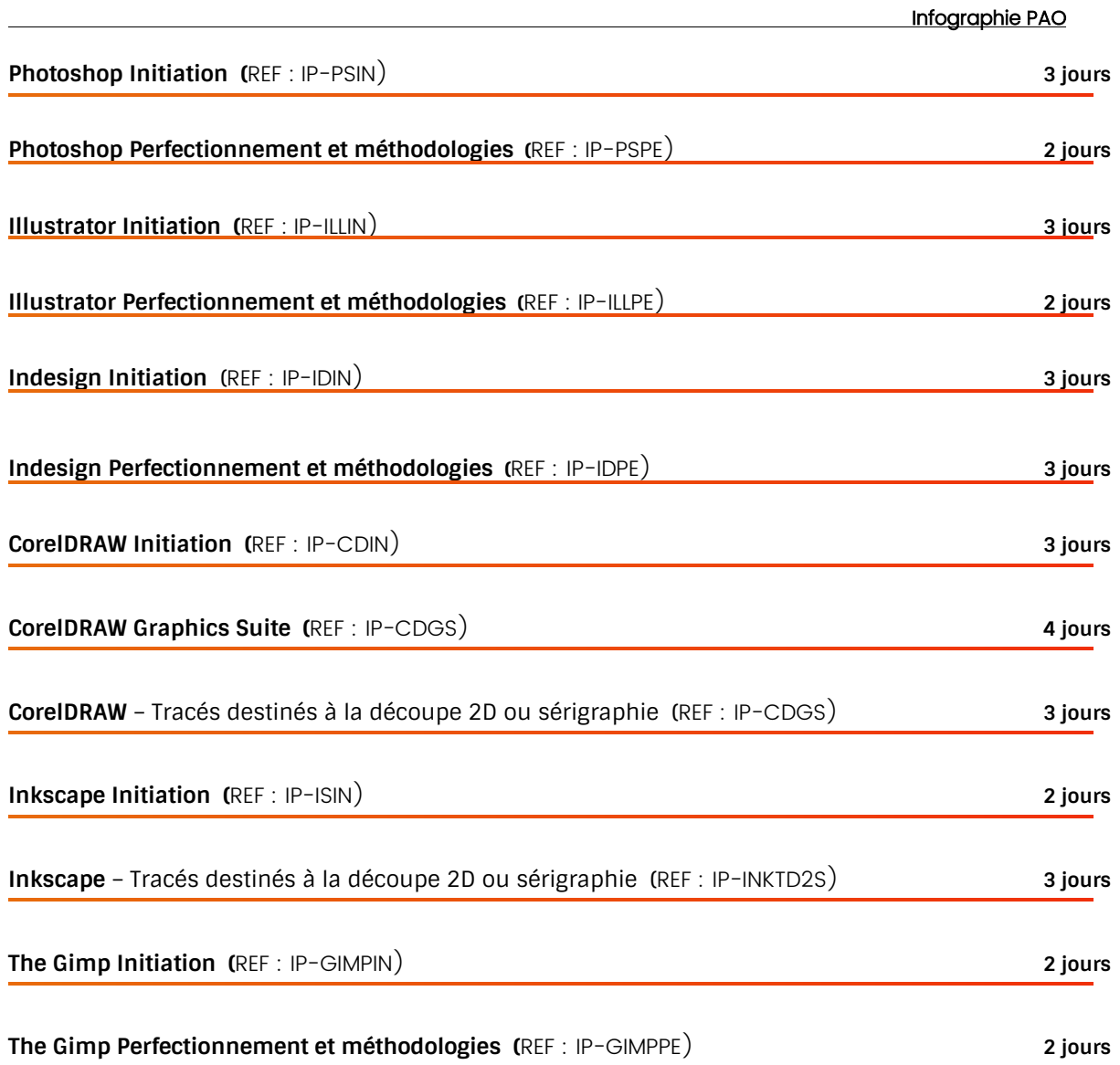

## Austvågøya (Lofoten) Altitude: 1146m

### **INFOGRAPHIE-PAO-MONTAGE VIDÉO**

í

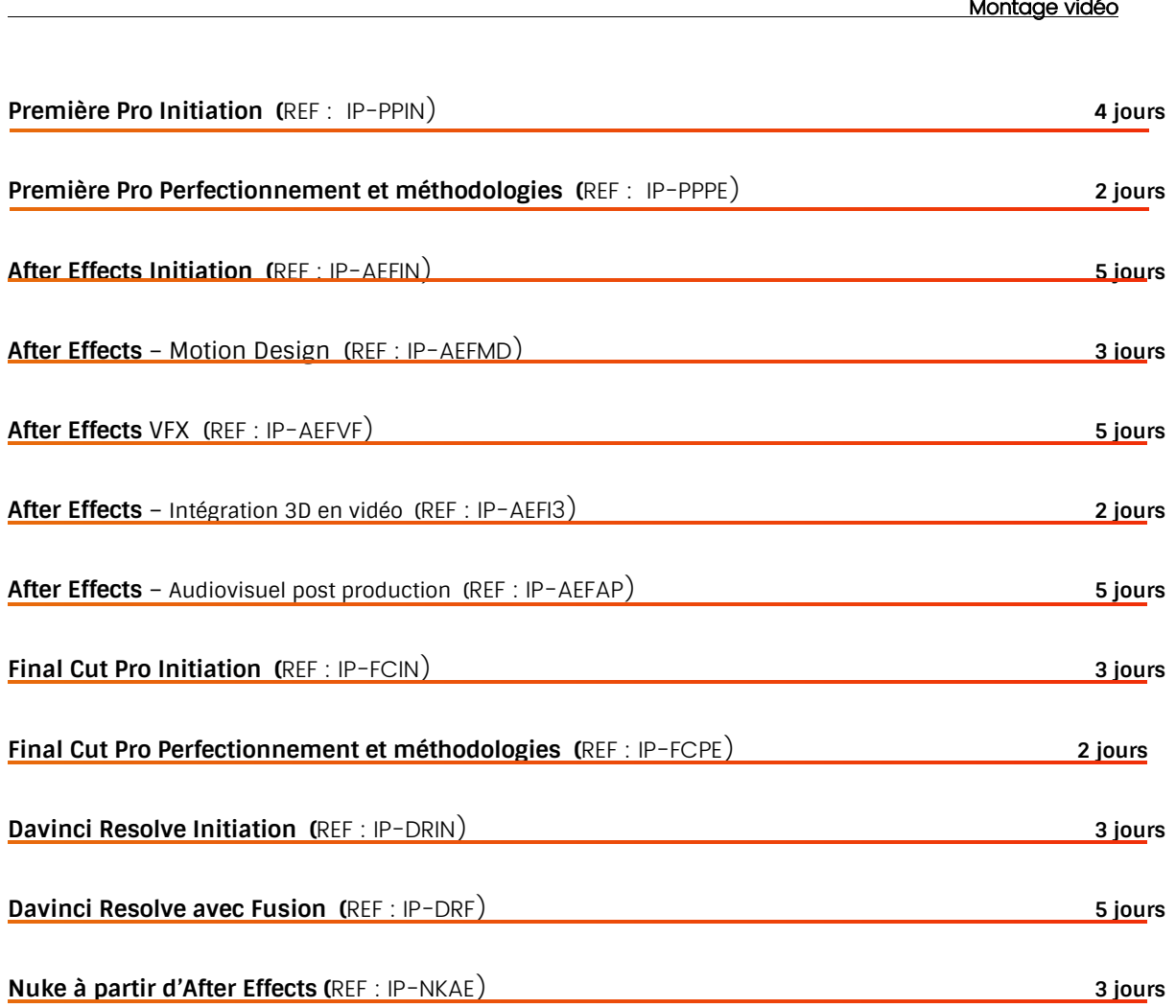

# **INGÉNIERIE PÉDAGOGIQUE**

f

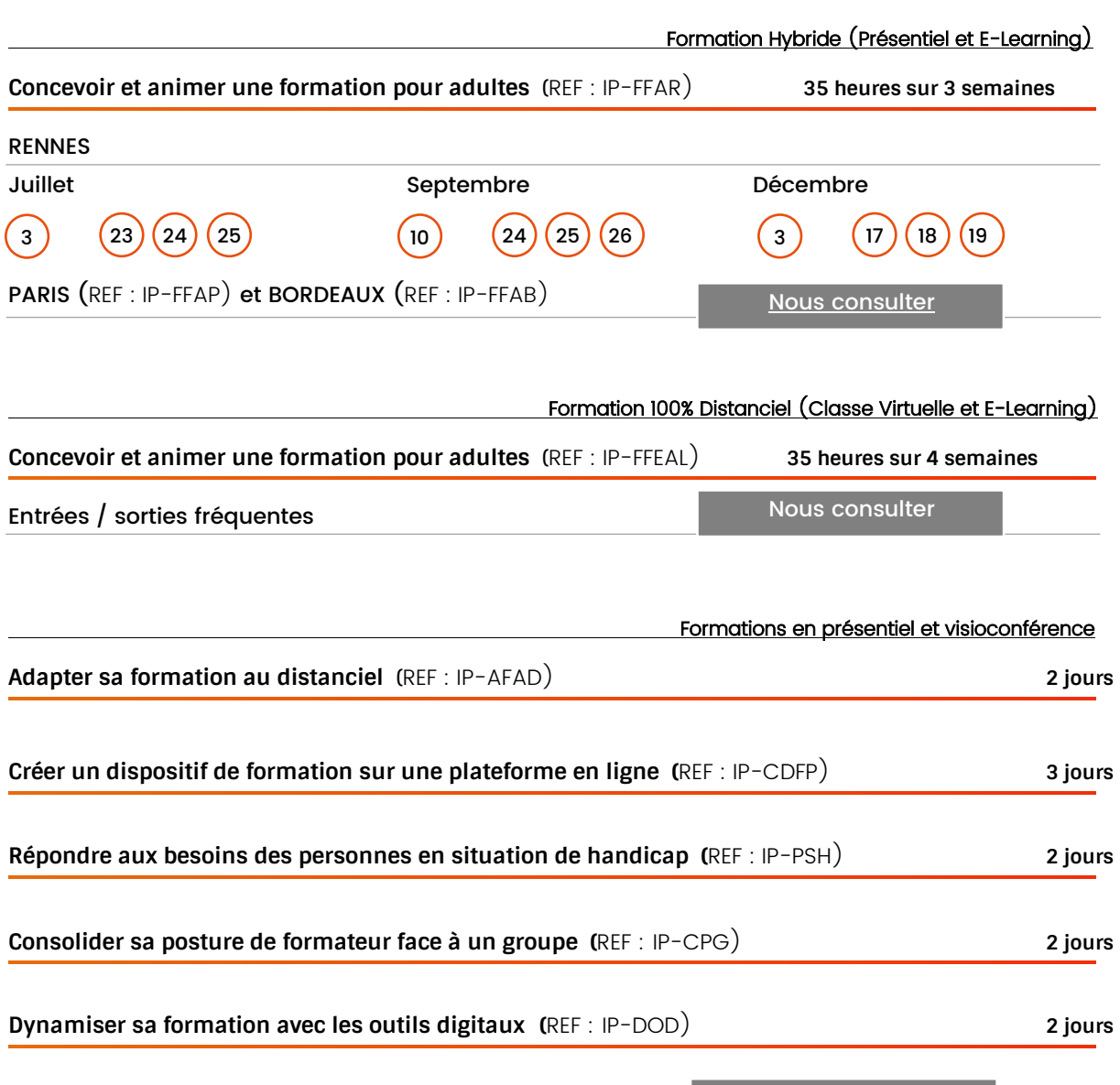